# OpenMP Examples (1A)

●

●

Young Won Lim 10/22/20 Copyright (c) 2020 Young W. Lim.

Permission is granted to copy, distribute and/or modify this document under the terms of the GNU Free Documentation License, Version 1.2 or any later version published by the Free Software Foundation; with no Invariant Sections, no Front-Cover Texts, and no Back-Cover Texts. A copy of the license is included in the section entitled "GNU Free Documentation License".

Please send corrections (or suggestions) to [youngwlim@hotmail.com.](mailto:youngwlim@hotmail.com)

This document was produced by using OpenOffice and Octave.

Young Won Lim 10/22/20

### Installation

STEP 1: Check the GCC version of the compiler gcc –version

STEP 2: Configuring OpenMP echo | cpp -fopenmp -dM |grep -i open sudo apt install libomp-dev

STEP 3: Setting the number of threads export OMP\_NUM\_THREADS=8

https://www.geeksforgeeks.org/openmp-introduction-with-installation-guide/

# Parallel regions

```
// OpenMP header 
#include <omp.h> 
#include <stdio.h> 
#include <stdlib.h> 
int main(int argc, char* argv[]) 
{ 
  int nthreads, tid; 
   // Begin of parallel region 
   #pragma omp parallel private(nthreads, tid) 
   { 
     // Getting thread number 
     tid = omp_get_thread_num(); 
     printf("Welcome to GFG from thread = %d\n", tid); 
     if (tid == 0)// Only master thread does this 
        nthreads = omp_get_num_threads();
        printf("Number of threads = %d\n", nthreads); 
      } 
   }
```
https://www.geeksforgeeks.org/openmp-introduction-with-installation-guide/

}

#### Private variables

#include <omp.h>

```
main(int argc, char *argv[]) {
```
int nthreads, **tid**;

```
/* Fork a team of threads with each thread having a private tid variable */
```

```
#pragma omp parallel private(tid)
{
  /* Obtain and print thread id */
  tid =omp_get_thread_num();
  printf("Hello World from thread = %d\n", tid);
  /* Only master thread does this */
  if (tid == 0) {
     nthreads = omp_get_num_threads();
     printf("Number of threads = %d\n", nthreads);
   }
} /* All threads join master thread and terminate */
```

```
}
```
https://computing.llnl.gov/tutorials/openMP/#Compiling

#### OpenMP Code Structure

#include <omp.h>

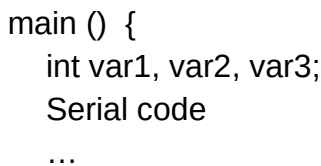

Beginning of parallel region. Fork a team of threads. Specify variable scoping

```
#pragma omp parallel private(var1, var2) shared(var3)
{
  Parallel region executed by all threads 
  Other OpenMP directives
  Run-time Library calls
  All threads join master thread and disband 
}
```
Resume serial code

...

}

### OpenMP Directives

**#pragma omp parallel** [**clause** ...] newline **if** (scalar expression) **private** (list) **shared** (list) **default** (shared | none) **firstprivate** (list) **reduction** (operator: list) **copyin** (list) **num\_threads** (integer-expression)

structured block

### OpenMP Directives

#### **Directive name**

A valid OpenMP directive. Must appear after the pragma and before any clauses.

#### **[clause, …]**

Optional. Clauses can be in any order, and repeated as necessary unless otherwise restricted.

#### **Newline**

Required. Precedes the structured block which is enclosed by this directive.

### Installation

Compile: gcc -fopenmp test.c

Execute: ./a.out

https://www.geeksforgeeks.org/openmp-introduction-with-installation-guide/

#### Number of cores

grep processor /proc/cpuinfo | wc -l

```
sysconf(_SC_NPROCESSORS_CONF)
sysconf(_SC_NPROCESSORS_ONLN)
```
grep -c ^processor /proc/cpuinfo

grep -c  $\gamma$ cpu /proc/stat # subtract 1 from the result

https://stackoverflow.com/questions/150355/programmatically-find-the-number-of-cores-on-a-machine

#### OpenMP API Overview

The OpenMP 3.1 API is comprised of three distinct components:

- **Compiler Directives**
- **Runtime Library Routines**
- **Environment Variables**

# Compiler Directives

- Spawning a parallel region
- Dividing blocks of code among threads
- Distributing loop iterations between threads
- Serializing sections of code
- Synchronization of work among threads

# Runtime Library Routines

- Setting and querying the number of threads
- Querying a thread's unique identifier (thread ID), a thread's ancestor's identifier, the thread team size
- Setting and querying the dynamic threads feature
- Querying if in a parallel region, and at what level
- Setting and querying nested parallelism
- Setting, initializing and terminating locks and nested locks
- Querying wall clock time and resolution

### Environment Variables

- Setting the number of threads
- Specifying how loop iterations are divided
- Binding threads to processors
- Enabling/disabling nested parallelism; setting the maximum levels of nested parallelism
- Enabling/disabling dynamic threads
- Setting thread stack size
- Setting thread wait policy

#### Examples

#### **Compiler Directive Examples**

#pragma omp **parallel** #pragma omp **parallel private**(partial\_Sum) **shared**(total\_Sum) #pragma omp **parallel private**(thread\_id) #pragma omp **barrier** #pragma omp **for** #pragma omp **critical**

#### **Runtime Library Routine Examples**

omp\_get\_thread\_num(); omp\_get\_max\_threads();

https://stackoverflow.com/questions/150355/programmatically-find-the-number-of-cores-on-a-machine

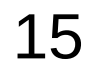

### Hello

#include <stdio.h> #include <omp.h>

```
int main(int argc, char** argv) {
```
printf("Hello from process: %d\n", omp\_get\_thread\_num());

return 0;

}

// only one thread giving us a Hello statement // must use the #pragma omp parallel { … } directive // for multiple threads

### **Hello**

#include <stdio.h> #include <omp.h>

```
int main(int argc, char** argv){
   int thread_id;
```

```
 #pragma omp parallel
 {
  printf("Hello from process: %d\n", omp_get_thread_num());
 }
 return 0;
```
}

### Private clauses

The PRIVATE clause declares variables in its list to be private to each thread.

- A new object of the same type is declared once for each thread in the team
- All references to the original object are replaced with references to the new object
- Should be assumed to be uninitialized for each thread

#### Shared clauses

The SHARED clause declares variables in its list t o be shared among all threads in the team.

A shared variable exists in only one memory location and all threads can read or write to that address

It is the programmer's responsibility to ensure that multiple threads properly access SHARED variables (such as via CRITICAL sections)

#### Shared clauses

Variables that are created and assigned inside of a parallel section of code will be inherently be **private**

variables created outside of parallel sections will be inherently **public**.

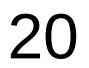

### Hello

#include <stdio.h> #include <omp.h>

```
int main(int argc, char** argv){
   int thread_id;
```

```
 #pragma omp parallel private(thread_id)
```
 **thread\_id** = omp\_get\_thread\_num(); printf("Hello from process: %d\n", thread\_id );

return 0;

}

}

{

// create a separate instance of thread\_id for each task.

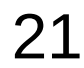

#### #pragma omp **barrier**

The barrier directive stops all processes for proceeding to the next line of code until all processes have reached the barrier. This allows a programmer to **synchronize** sequences in the parallel process.

#### #pragma omp **critical** { … }

A critical directive ensures that a line of code is only run by one process at a time, ensuring **thread safety** in the body of code.

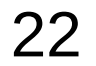

# Barrier (1)

```
#include <stdio.h>
#include <omp.h>
```
int main(int argc, char\*\* argv){

 //define loop iterator variable outside parallel region int i; int thread\_id;

```
 #pragma omp parallel
\vert {
    thread id = omp get thread num();
     //create the loop to have each thread print hello.
    for(i = 0; i < omp_get_max_threads(); i++}{
       printf("Hello from process: %d\n", thread id);
     }
   }
   return 0;
```
https://curc.readthedocs.io/en/latest/programming/OpenMP-C.html#parallel-hello-world-program

}

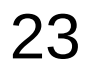

# Barrier (2)

```
#include <stdio.h>
#include <omp.h>
int main(int argc, char** argv){
   int i;
   int thread_id;
   #pragma omp parallel
   {
     thread id =omp get thread num();
     for(i = 0; i < omp_get_max_threads(); i++}{
        if(i == thread ID)printf("Hello from process: %d\n", thread id);
         }
\vert \ \ \vert }
   return 0;
```
https://curc.readthedocs.io/en/latest/programming/OpenMP-C.html#parallel-hello-world-program

}

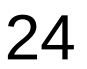

# Barrier (3)

```
#include <stdio.h>
#include <omp.h>
int main(int argc, char** argv){
    int i;
    int thread_id;
    #pragma omp parallel
    {
     thread id =omp get thread num();
     for(int i = 0; i < comp get_max_threads(); i++){
        \textsf{if}(\textsf{i} == \textsf{omp} \textsf{get} \textsf{thread num}())printf("Hello from process: %d\n", thread id);
 }
         #pragma omp barrier
\Box
```
return 0;

}

}

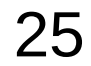

### OMP for

OpenMP's power comes from easily splitting a larger task into multiple smaller tasks. Work-sharing directives allow for simple and effective **splitting** of normally serial tasks into fast parallel sections of code.

The directive omp for divides a normally serial for loop into a parallel task.

**#pragma omp for { … }**

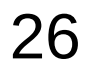

## OMP for

```
#include <stdio.h>
#include <omp.h>
int main(int argc, char** argv){
   int partial_Sum, total_Sum;
   #pragma omp parallel private(partial_Sum) shared(total_Sum)
   {
      partial_Sum = 0;
     total\_Sum = 0;
      #pragma omp for
      {
       for(int i = 1; i <= 1000; i++){
           partial_Sum += i;
 }
\vert \ \ \vert //Create thread safe region.
      #pragma omp critical
      {
           //add each threads partial sum to the total sum
           total_Sum += partial_Sum;
\vert \ \ \vert }
```
https://curc.readthedocs.io/en/latest/programming/OpenMP-C.html#parallel-hello-world-program

printf("Total Sum: %d\n", total\_Sum);

return 0;

}

# Data Sharing Rules – Implicit Rules

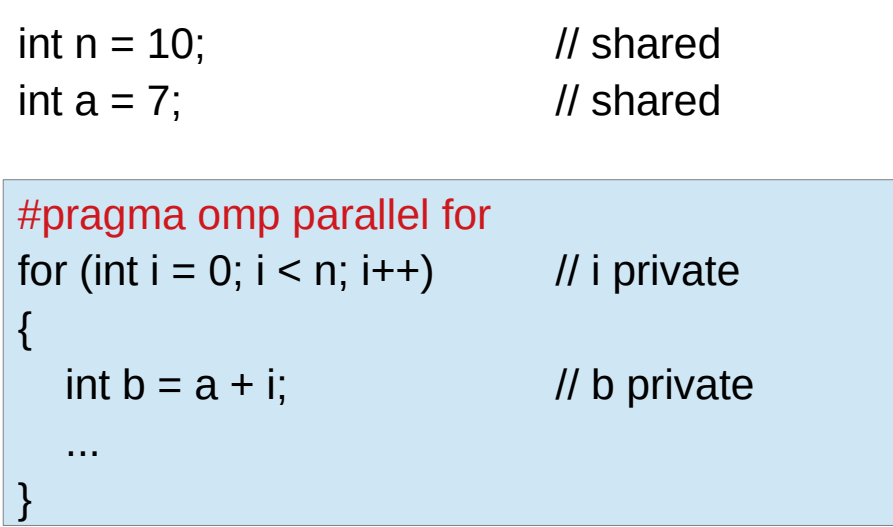

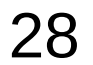

### Data Sharing Rules – Explicit Rules

```
#pragma omp parallel for shared(n, a)
for (int i = 0; i < n; i++)
{
  int b = a + i;
    ... 
}
```

```
#pragma omp parallel for shared(n, a) private(b)
for (int i = 0; i < n; i++)
{
  ;
   ...
}
```
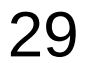

### Data Sharing Rules – Explicit Rules

```
int p = 0;
// the value of p is 0
```

```
#pragma omp parallel private(p)
{
   // the value of p is undefined
  p =omp_get_thread_num();
   // the value of p is defined
   ...
}
```
// the value of p is undefined

```
#pragma omp parallel
{
  int p = omp get thread num();
   ...
}
```
### Data Sharing Rules – Default(Shared)

```
int a, b, c, n;
```
...

```
#pragma omp parallel for default(shared)
for (int i = 0; i < n; i++)
{
   // using a, b, c
}
```

```
int n = 10;
std::vector<int> vector(n);
int a = 10;
```

```
#pragma omp parallel for default(none) shared(n, vector)
for (int i = 0; i < n; i++)
\{ vector[i] = i * a;
}
```

```
error: 'a' not specified in enclosing parallel
       vector[i] = i * a;
\overline{\phantom{a}}error: enclosing parallel
    #pragma omp parallel for default(none) shared(n, vector)
\sim
```

```
int n = 10;
std::vector<int> vector(n);
int a = 10;
```

```
#pragma omp parallel for default(none) shared(n, vector, a)
for (int i = 0; i < n; i++)
\{vector[i] = i * a;
}
```
The default context of a variable is determined by the following rules:

- **static** variables **shared**.
- **auto** variables in a **parallel** region **private**
- **dynamically allocated** objects **shared**.
- **heap allocated** variables **shared**. there can be only one **shared heap**.
- all variables defined **outside** a **parallel** construct
- **shared** in a **parallel** region
- **loop iteration** variables are **private** within their loops. the value of the iteration variable after the **loop** is the same as if the **loop** were run sequentially.
- memory allocated within a **parallel** loop by the **alloca** function persists only for the duration of one iteration, and is **private** for each thread.

https://www.ibm.com/support/knowledgecenter/SSLTBW\_2.4.0/com.ibm.zos.v2r4.cbcpx01/cuppvars.htm

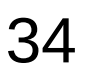

# alloca()

#### NAME

alloca - allocate memory that is automatically freed

#### **SYNOPSIS**

#include <alloca.h>

```
void *alloca(size_t size);
```
#### **DESCRIPTION**

 The alloca() function allocates size bytes of space in the stack frame of the caller. This temporary space is automatically freed when the function that called **alloca**() returns to its caller.

#### RETURN VALUE

 The **alloca**() function returns a pointer to the beginning of the allocated space. If the allocation causes stack overflow, program behavior is undefined.

https://man7.org/linux/man-pages/man3/alloca.3.html

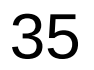

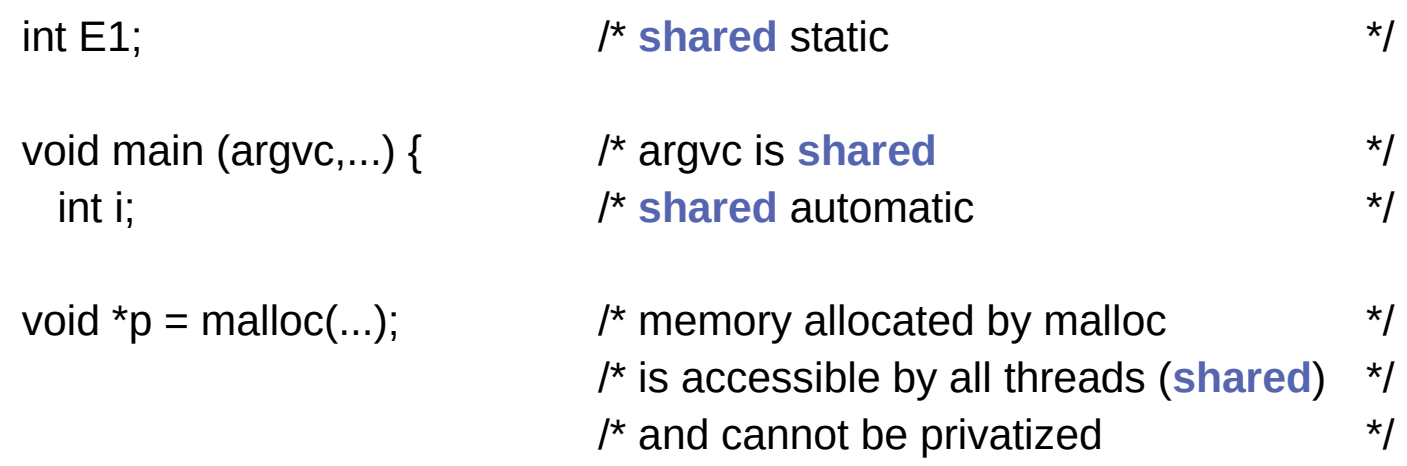

https://www.ibm.com/support/knowledgecenter/SSLTBW\_2.4.0/com.ibm.zos.v2r4.cbcpx01/cuppvars.htm

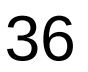
```
void main (argvc,...) { // argvc is shared
  int i; void *{\rm p} = malloc(...);
 #pragma omp parallel firstprivate (p)
 {
    int b; // private automatic
    static int s; // shared static
     #pragma omp for
    for (i = 0; ...) {
     b = 1; \frac{1}{2} \frac{1}{2} \frac{1}{2} \frac{1}{2} is still private here !
      foo (i); // i is private here because it is an iteration variable
     }
    #pragma omp parallel
\{ b = 1; // b is shared here because it
                              \prime\prime is another parallel region
 }
}
```
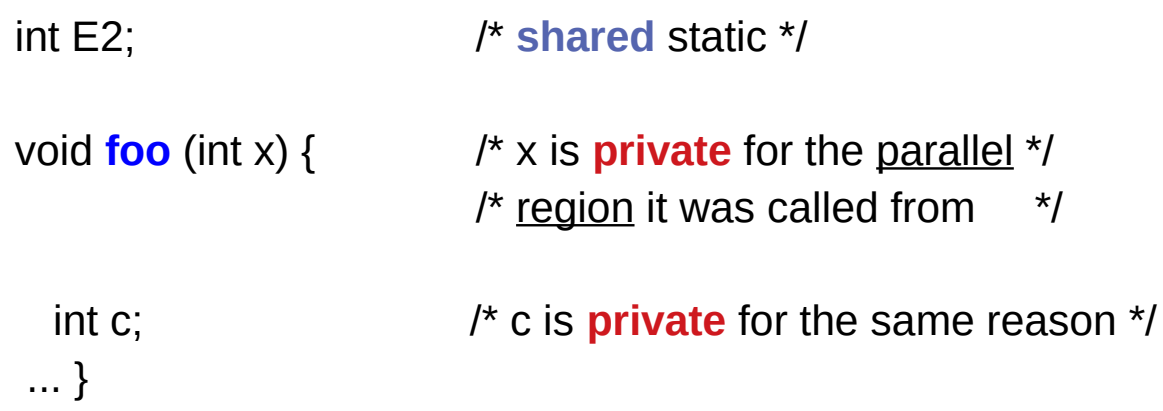

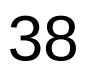

The **private** clause declares the variables in the list to be private to each thread in a team.

The **firstprivate** clause provides a superset of the functionality provided by the private clause. The private variable is *initialized* by the original value of the variable when the parallel construct is encountered.

The **lastprivate** clause provides a superset of the functionality provided by the private clause.

The private variable is updated after the end of the parallel construct.

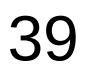

The **shared** clause declares the variables in the list to be shared among all the threads in a team. All threads within a team access the same storage area for shared variables.

The **reduction** clause performs a reduction on the scalar variables that appear in the list, with a specified operator.

The **default** clause allows the user to affect the data-sharing attribute of the variables appeared in the parallel construct.

### Nested Parallelism (1)

```
void fun1()
{
   for (int i=0; i<80; i++)
 ...
}
main()
{
   #pragma omp parallel
   {
     #pragma omp for
    for (int i=0; i<100; i++)
 ...
     #pragma omp for
     for (int i=0; i<10; i++)
        fun1();
   } 
}
```
the 2nd loop in **main** can only be distributed to **10** threads

**80** loop iterations in **fun1** which will be called **10** times in **main** loop.

total **800** iterations in **fun1** and the **main** loop

This gives much more parallelism potential if parallelism can be added in both levels.

```
https://software.intel.com/content/www/us/en/develop/articles/exploit-nested-parallelism-with-openmp-tasking-model.html
```
## Nested Parallelism (2)

```
void fun1()
{
   #pragma omp parallel for
  for (int i=0; i<80; i++)
 ...
}
main
{
   #Pragma omp parallel
   {
      #pragma omp for
     for (int i=0; i<100; i++)
 …
      #pragma omp for
     for (int i=0; i<10; i++)
        fun1();
   }
}
```
may either have insufficient threads for the 1st main loop as it has larger loop count, or

create exploded number of threads for the 2nd main loop when OMP\_NESTED=TRUE.

The simple solution is to split the parallel region in main and create separate ones for each loop with a distinct thread number specified.

https://software.intel.com/content/www/us/en/develop/articles/exploit-nested-parallelism-with-openmp-tasking-model.html

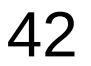

#### Nested Parallelism (3)

```
void fun1()
{
    #pragma omp taskloop
   for (int I = 0; i < 80; i++)
       ...
}
main
{
   #pragma omp parallel
\{ #pragma omp for
     for (int i=0; i<100; i++)
 ...
      #pragma omp for
     for (int i=0; i<10; i++)
        fun1();
   } 
}
```
don't have to worry about the thread number changes in 1st and 2nd main loops.

Even though you still have a small amount of (10) threads allocated for 2nd main loop, the rest available threads will be able to be distributed through omp **taskloop** in fun1.

https://software.intel.com/content/www/us/en/develop/articles/exploit-nested-parallelism-with-openmp-tasking-model.html

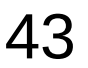

- Tasking was introduced in OpenMP 3.0
- Until then it was impossible to efficiently and easily implement **certain types of parallelism**
- the initial functionality was very **simple** by design
- note that tasks can be **nested**

https://www.openmp.org//wp-content/uploads/sc13.tasking.ruud.pdf

#### **Developer**

- Use a **pragma** to specify where the tasks are
- Assume that all tasks can be executed independently

#### **OpenMP runtime system**

- when a thread encounters a **task** construct, a new task is generated
- the **moment** of **execution** of the task is up to the **runtime system**
- execution can either be **immediate** or **delayed**
- **completion** of a task can be enforced through **task synchronization**

https://www.openmp.org//wp-content/uploads/sc13.tasking.ruud.pdf

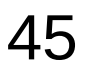

The task pragma can be used to explicitly define a task.

Use the task pragma when you want to identify a block of code to be executed in parallel with the code outside the task region.

The task pragma can be useful for parallelizing irregular algorithms such as pointer chasing or recursive algorithms.

The task directive takes effect only if you specify the SMP compiler option.

https://pages.tacc.utexas.edu/~eijkhout/pcse/html/omp-task.html

Tasks are a mechanism that OpenMP uses under the cover: if you specify something as being parallel, OpenMP will create a `block of work': a section of code plus the data environment in which it occurred. This block is set aside for execution at some later point.

The thread that executes this code segment creates a task, which will later be executed, probably by a different thread. The exact timing of the execution of the task is up to a task scheduler , which operates invisible to the user.

https://pages.tacc.utexas.edu/~eijkhout/pcse/html/omp-task.html

## Task example (1)

```
#include <stdlib.h> 
#include <stdio.h> 
int main(intargc, char *argv[]) 
{ 
  printf("A "); 
  printf("race "); 
  printf("car "); 
  printf("\n"); 
  return(0); 
}
$ cc -fast hello.c 
$ ./a.out 
A race car
$
```

```
#include <stdlib.h> 
#include <stdio.h> 
int main(intargc, char *argv[]) 
\{#pragma omp parallel { 
    printf("A "); 
    printf("race "); 
    printf("car "); 
  }
  printf("\n"); 
  return(0); 
}
$ cc -xopenmp -fast hello.c 
$ export OMP_NUM_THREADS=2 $
./a.out 
A race car A race car or
  "A A race race car car" or
  "A race A car race car" or
  "A race A race car car"
```
https://www.openmp.org//wp-content/uploads/sc13.tasking.ruud.pdf

## Task example (2)

```
#include <stdlib.h> 
#include <stdio.h> 
int main(intargc, char *argv[]) 
{ 
  #pragma omp parallel { 
    #pragma omp single { 
       printf("A "); 
       printf("race "); 
       printf("car "); 
     }
  }
  printf("\n"); 
  return(0); 
}
$ cc -xopenmp –fast hello.c
$ export OMP_NUM_THREADS=2 $ 
./a.out
A race car
```

```
#include <stdlib.h> 
#include <stdio.h> 
int main(intargc, char *argv[]) 
{ 
  #pragma omp parallel { 
    #pragma omp single { 
       printf("A "); 
      #pragma omp task { printf("race ");}
      #pragma omp task { printf("car "); }
     }
  }
  printf("\n"); 
  return(0); 
}
$ cc -xopenmp -fast hello.c 
$ export OMP_NUM_THREADS=2 
$ la out A race car
$ ./a.out A race car
$ ./a.out A car race
$
```
https://www.openmp.org//wp-content/uploads/sc13.tasking.ruud.pdf

## Task example (3)

```
#include <stdlib.h> 
#include <stdio.h> 
int main(intargc, char *argv[]) 
{ 
  #pragma omp parallel { 
    #pragma omp single { 
       printf("A "); 
       #pragma omp task { printf("race ");}
       #pragma omp task { printf("car "); }
       printf("is fun to watch ");
     }
  }
  printf("\n"); 
  return(0); 
}
$ cc -xopenmp -fast hello.c 
$ export OMP_NUM_THREADS=2
$ ./a.out A is fun to watch race car
$ ./a.out A is fun to watch race car
$ ./a.out A is fun to watch car race
$
```

```
#include <stdlib.h> 
#include <stdio.h> 
int main(intargc, char *argv[]) 
{ 
  #pragma omp parallel { 
    #pragma omp single { 
       printf("A "); 
      #pragma omp task { printf("race "); }
      #pragma omp task { printf("car "); }
      #pragma omp taskwait { printf("is fun to watch "); }
     }
  }
  printf("\n"); 
  return(0); 
}
$ cc -xopenmp -fast hello.c 
$ export OMP_NUM_THREADS=2
$ la out A race car is fun to watch
$ la out A race car is fun to watch
$ ./a.out A car race is fun to watch
```
https://www.openmp.org//wp-content/uploads/sc13.tasking.ruud.pdf

\$

#### taskloop

The **taskloop** pragma is used to specify that the iterations of one or more associated loops are executed in parallel using OpenMP tasks. The iterations are distributed across tasks that are created by the construct and scheduled to be executed.

The taskloop construct generates as many as 20 tasks. The iterations of the for loop are distributed among the tasks generated for the **taskloop** construct.

```
#pragma omp parallel
#pragma omp single // only one process performs taskloop 
#pragma omp taskloop num_tasks(20)
 for (i=0; i< N; i++) {
  arr[i] = i^*i; }
```
https://www.ibm.com/support/knowledgecenter/SSXVZZ\_16.1.1/com.ibm.xlcpp1611.lelinux.doc/compiler\_ref/prag\_omp\_taskloop.html

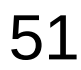

#### taskloop

```
#pragma omp parallel
#pragma omp single
#pragma omp taskloop num_tasks(20)
 for (i=0; i< N; i++) {
  arr[i] = i *i;}
```
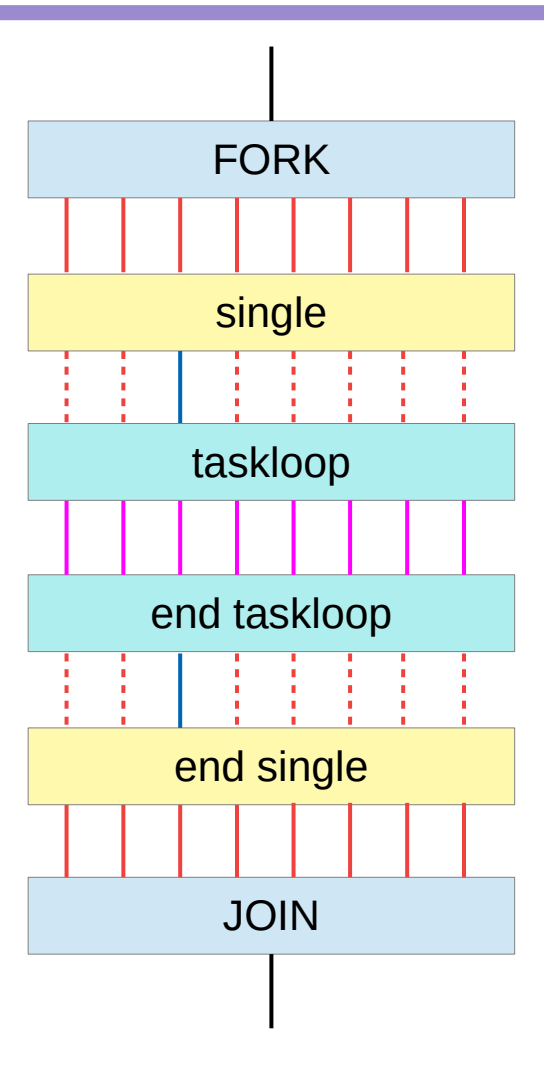

https://www.ibm.com/support/knowledgecenter/SSXVZZ\_16.1.1/com.ibm.xlcpp1611.lelinux.doc/compiler\_ref/prag\_omp\_taskloop.html

# **OpenMP Hello World (1A)** 52 Young Won Lim

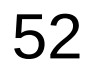

#### taskwait

Completion of a subset of all explicit tasks bound to a given parallel region may be specified through the use of the **taskwait** directive.

The **taskwait** directive specifies a wait on the completion of child tasks generated since the beginning of the current (implicit or explicit) task.

Note that the taskwait directive specifies a wait on the completion of direct children tasks, not all descendant tasks.

```
#include <stdio.h>
#include <omp.h>
int fib(int n)
{
 int i, j;
 if (n<2) return n;
  else
   {
     #pragma omp task shared(i) firstprivate(n)
    i=fib(n-1);
     #pragma omp task shared(j) firstprivate(n)
    j=fib(n-2);
     #pragma omp taskwait
     return i+j;
 }
}
                                                          {
                                                           {
                                                           }
                                                         }
```

```
int main()
 int n = 10;
```

```
omp_set_dynamic(0);
 omp_set_num_threads(4);
```

```
 #pragma omp parallel shared(n)
  #pragma omp single
 printf ("fib(%d) = %d\n", n, fib(n));
```

```
% CC -xopenmp -xO3 task_example.cc
% a.out
fib(10) = 55
```
The following C/C++ program illustrates how the OpenMP task and taskwait directives can be used to compute Fibonacci numbers recursively.

In the example, the parallel directive denotes a parallel region which will be executed by four threads. In the parallel construct, the single directive is used to indicate that only one of the threads will execute the print statement that calls fib(n).

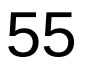

The call to fib(n) generates two tasks, indicated by the task directive. One of the tasks computes fib(n-1) and the other computes fib(n-2), and the return values are added together to produce the value returned by fib(n). Each of the calls to  $fib(n-1)$  and  $fib(n-2)$ will in turn generate two tasks. Tasks will be recursively generated until the argument passed to fib() is less than 2.

The taskwait directive ensures that the two tasks generated in an invocation of fib() are completed (that is. the tasks compute i and j) before that invocation of fib() returns.

Note that although only one thread executes the single directive and hence the call to fib(n), all four threads will participate in executing the tasks gener

## Single

The **single** construct specifies that the associated structured block is executed by only one of the threads in the team (not necessarily the master thread), in the context of its **implicit task**.

The other threads in the team, which do not execute the block, wait at an **implicit barrier** at the end of the single construct unless a **nowait** clause is specified.

https://www.openmp.org/spec-html/5.0/openmpsu38.html

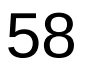

## Single

denotes block of code to be executed by only one thread • first thread to arrive is chosen

• **implicit barrier** at end

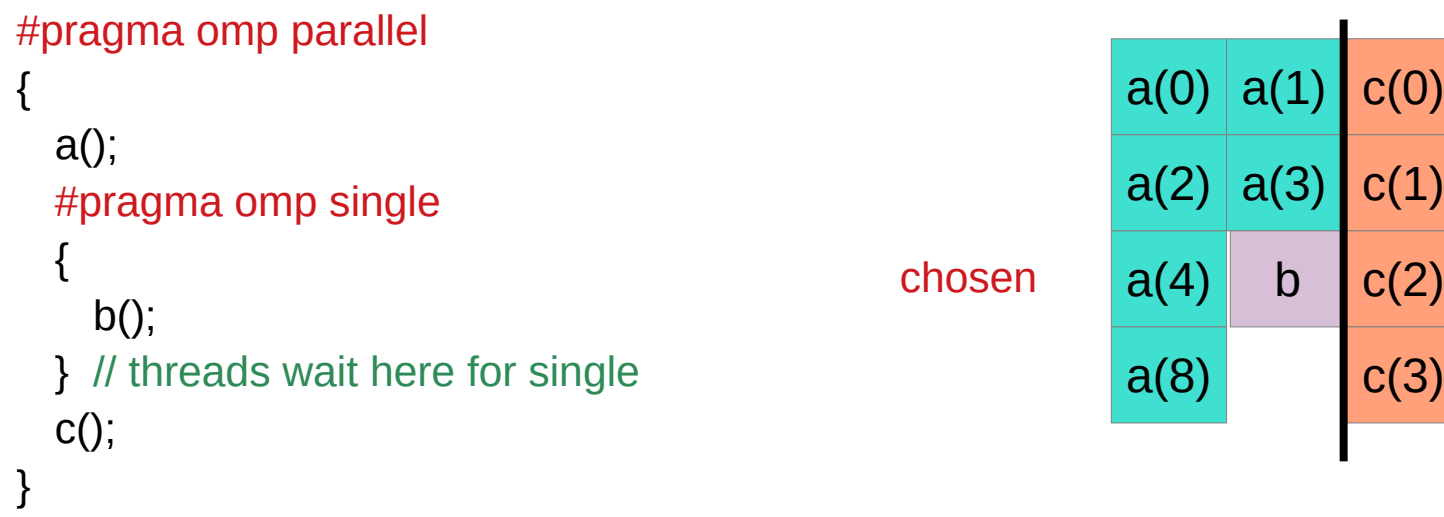

https://www.intel.com/content/dam/www/public/apac/xa/en/pdfs/ssg/Programming\_with\_OpenMP-Linux.pdf

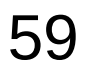

#### Master

Denotes block of code to be executed only by the master thread No **implicit barrier** at end

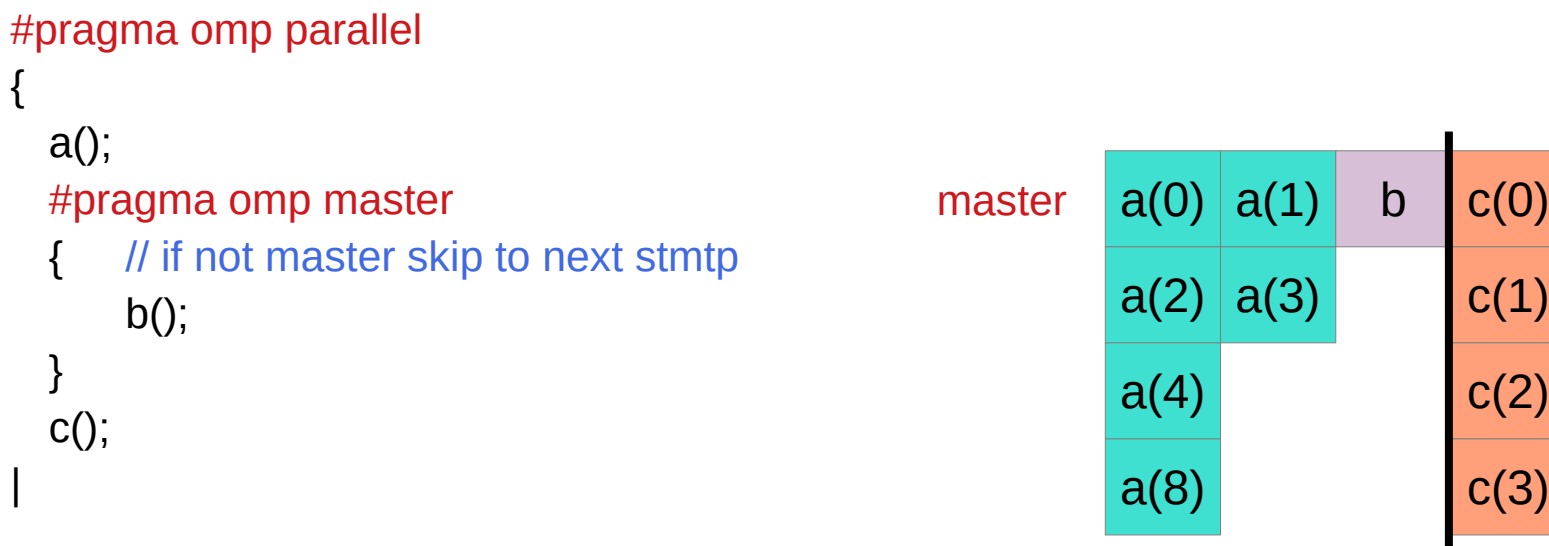

https://www.intel.com/content/dam/www/public/apac/xa/en/pdfs/ssg/Programming\_with\_OpenMP-Linux.pdf

## Nowait (1)

In an omp parallel region, automatically wait for all threads to finish In an omp for loop, a synchronization point after the end of the loop

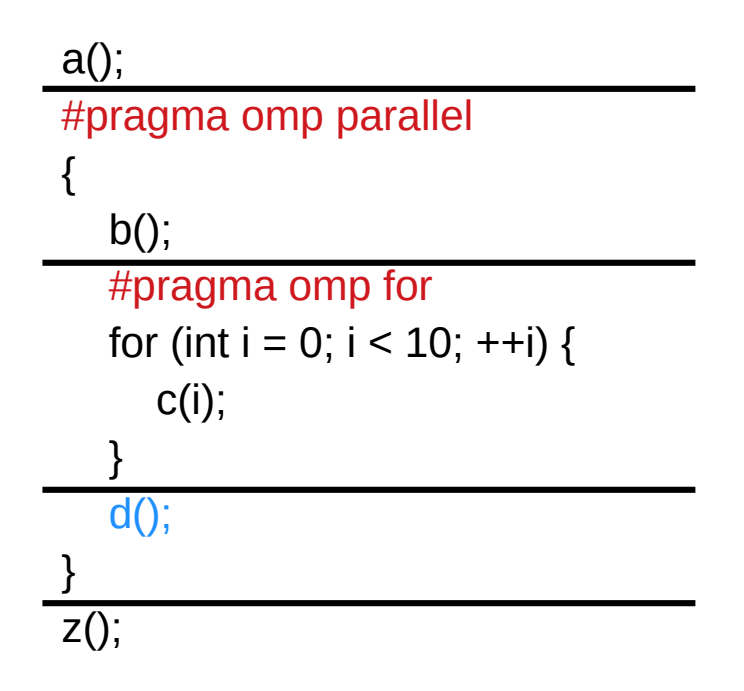

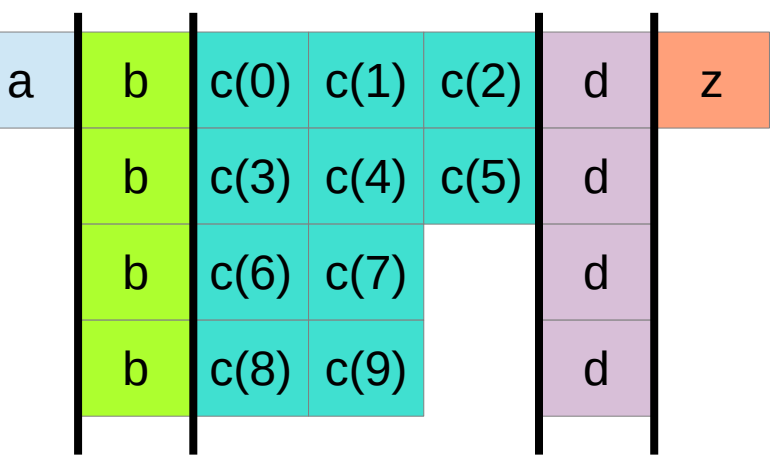

#### Nowait (2)

no thread will execute d() until all threads are done with the loop: However, if you do not need synchronization after the loop, you can disable it with nowait:

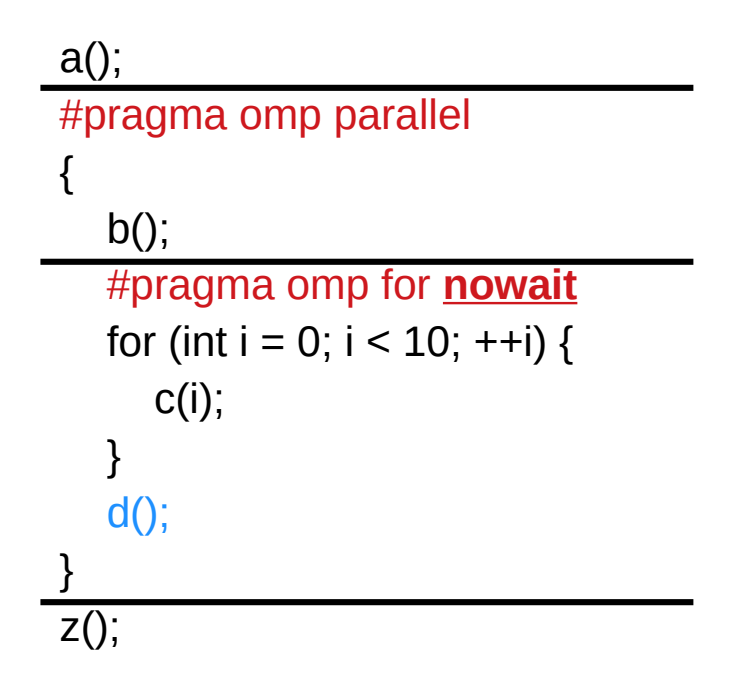

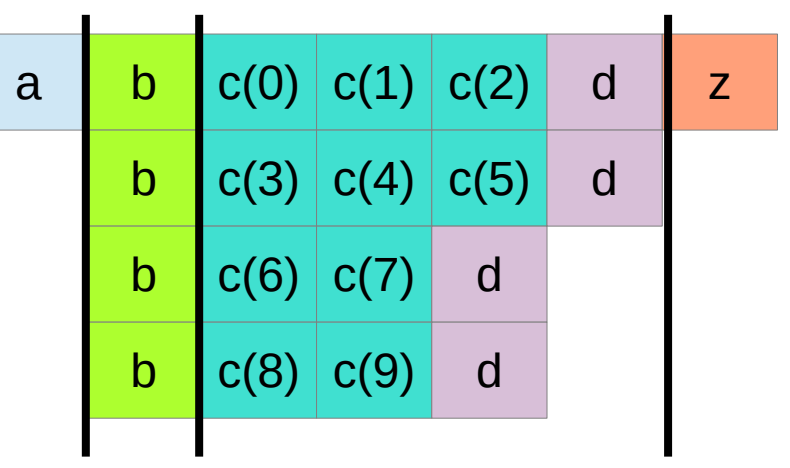

## Nowait (3)

for a critical section after a loop, first wait for all threads to finish their loop iterations before letting any of the threads to enter a critical section:

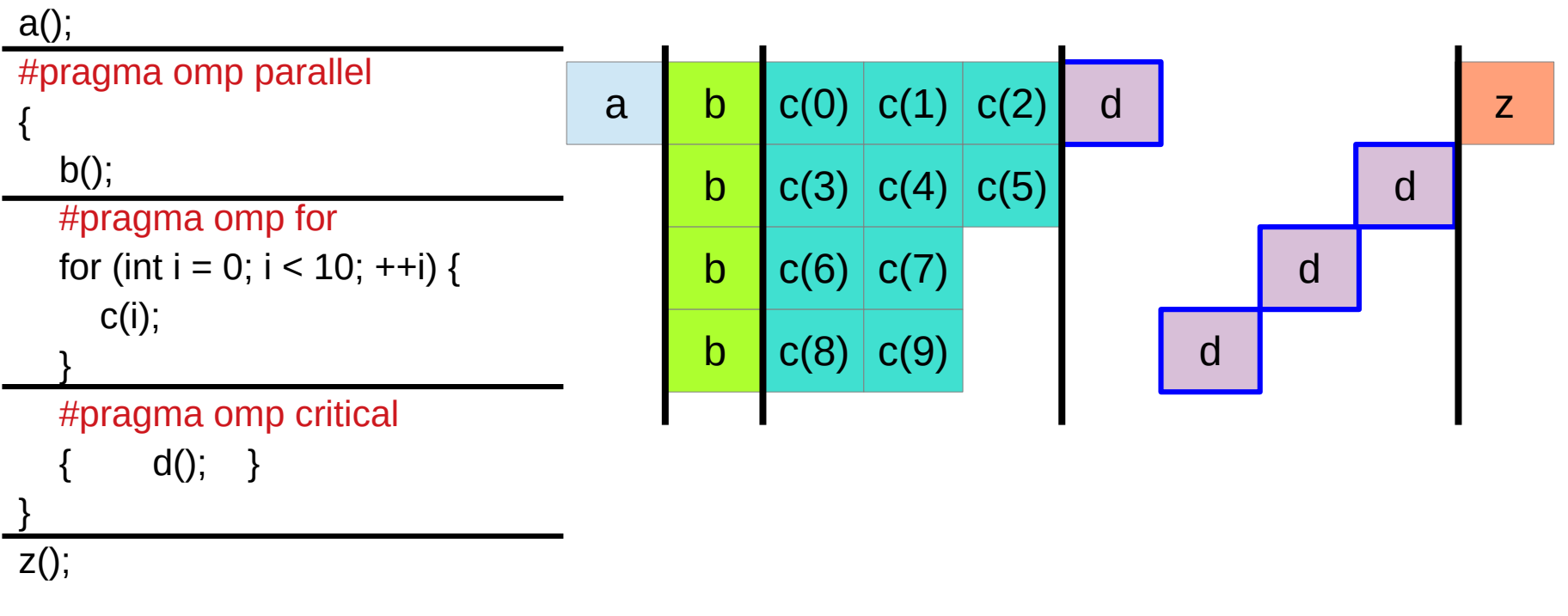

### Nowait (4)

disable this waiting, so that some threads can start doing postprocessing early. This would make sense if, e.g., d() updates some global data structure based on what the thread computed in its own part of the parallel for loop:

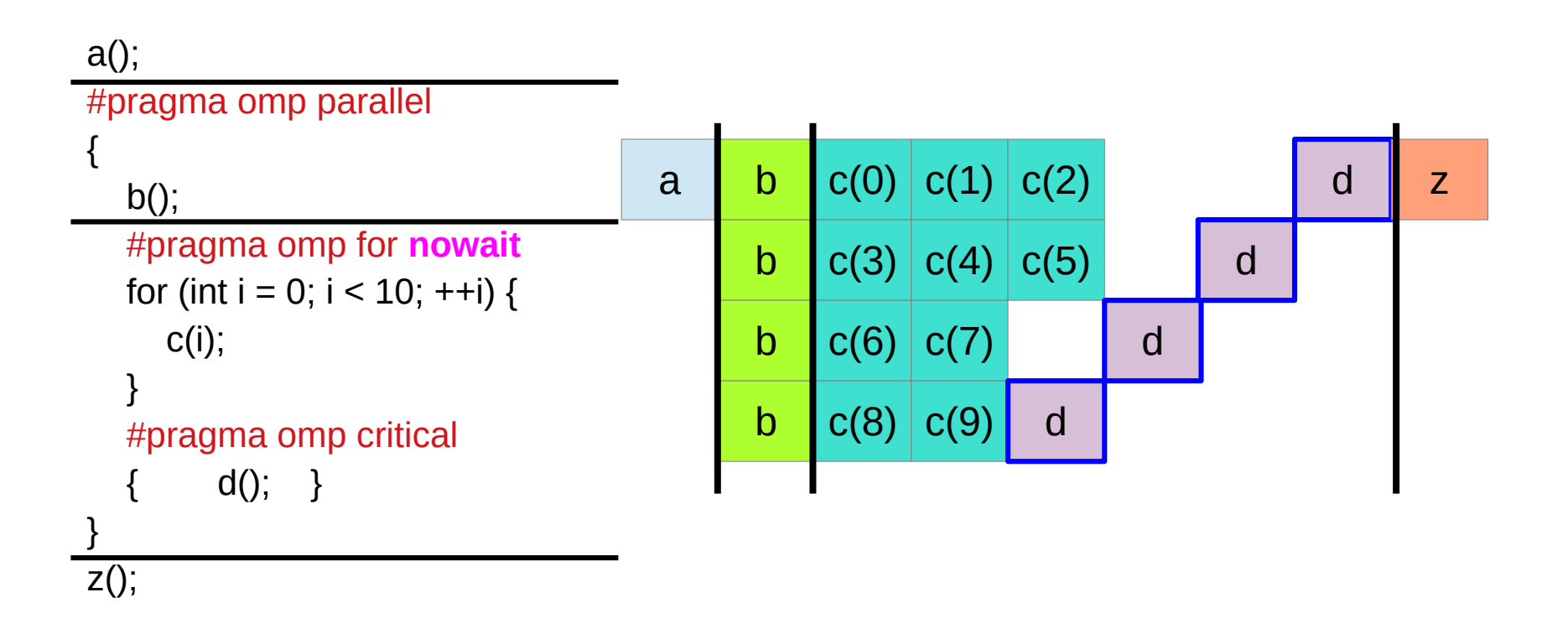

## Nowait (5)

Note that there is no synchronization point before the loop starts. If threads reach the for loop at different times, they can start their own part of the work as soon as they are there, without waiting for the other threads:

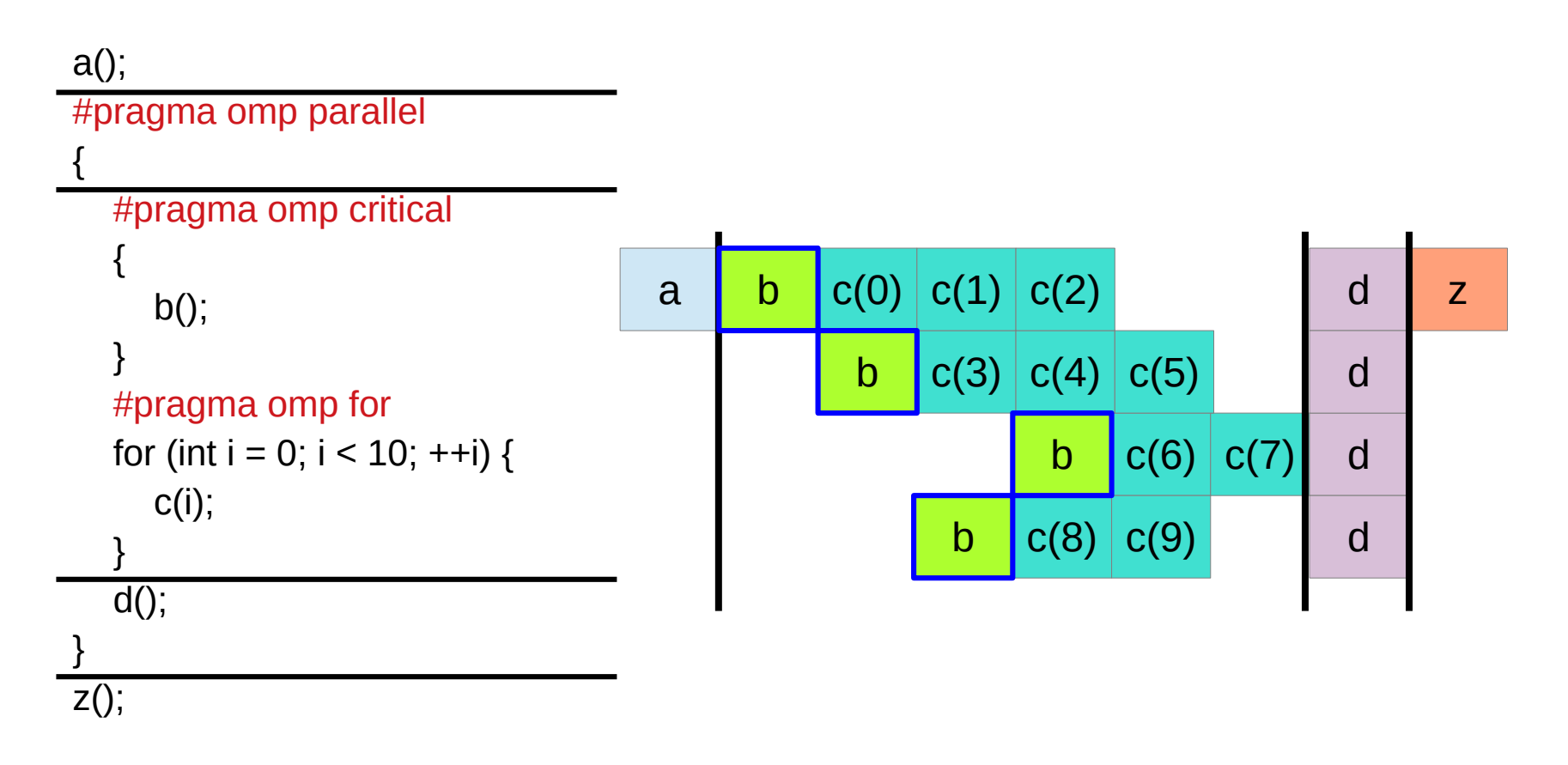

### Implicit task (1)

In addition to **explicit tasks** specified using the **task** directive, the OpenMP specification version 3.0 introduces the notion of **implicit tasks**.

An **implicit task** is a task generated by the **implicit parallel region**, or generated when a **parallel construct** is encountered during execution.

The **code** for each **implicit task** is the code inside the **parallel construct**.

Each **implicit task** is assigned to a different **thread** in the **team** and is **tied**;

that is, an **implicit task** is always executed from beginning to end by the **thread** to which it is initially assigned.

## Implicit task (2)

All **implicit tasks** generated when a **parallel construct** is encountered are guaranteed to be complete when the **master thread** exits the **implicit barrier** at the end of the parallel region.

On the other hand,

all **explicit tasks** generated within a **parallel region** are guaranteed to be complete on exit from the next **implicit** or **explicit barrier** within the parallel region.

#### Implicit task (3)

When an **if clause** is present on a **task construct**  and the value of the scalar-expression evaluates to false, the thread that encounters the task must immediately execute the task.

The **if clause** can be used to avoid the overhead of generating many finely grained tasks and placing them in the conceptual pool.

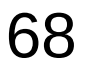

#### Implicit barrier

Implicit BarriersSeveral OpenMP\* constructs have implicit barriers

- parallel
- for
- single

Unnecessary barriers hurt performance

• Waiting threads accomplish no work!

Waiting threads accomplish no work! Suppress implicit barriers, when safe, with the nowait

https://www.intel.com/content/dam/www/public/apac/xa/en/pdfs/ssg/Programming\_with\_OpenMP-Linux.pdf

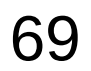

#### #pragma omp

1. pragmas for defining **parallel regions** in which work is done by threads in parallel (**#pragma omp parallel**). Most of the OpenMP directives either statically or dynamically bind to an enclosing parallel region

2. pragmas for defining how work is **distributed** or **shared** across the threads in a parallel region (**#pragma omp sections**, **#pragma omp for**, **#pragma omp single**, **#pragma omp task**).

3. pragmas for **controlling synchronization** among threads (**#pragma omp atomic**, **#pragma omp master**, **#pragma omp barrier**, **#pragma omp critical**, **#pragma omp flush**, **#pragma omp ordered**) .

4. pragmas for defining the **scope** of **data visibility** across parallel regions within the same thread (**#pragma omp threadprivate**).

5. pragmas for **synchronization** (**#pragma omp taskwait**, **#pragma omp barrier**)

#### #pragma omp

The #pragma omp pragmas generally appear immediately before the section of code to which they apply.

The following code defines a parallel region in which iterations of a for loop can run in parallel:

```
#pragma omp parallel
{
  #pragma omp for
  for (i=0; i<n; i++) ...
}
```
#### #pragma omp

The following example defines a parallel region in which two or more non-iterative sections of program code can run in parallel:

```
#pragma omp parallel
{
  #pragma omp sections
 {
   #pragma omp section
    structured block 1
 ...
   #pragma omp section
    structured block 2
 ...
      ....
  }
}
```
### Sections, section

The omp **section** directive is optional for the first program code segment inside the omp **sections** directive.

Following segments must be preceded by an omp **section** directive.

All omp section directives must appear within the lexical construct of the program source code segment associated with the omp sections directive.

When program execution reaches a omp **sections** directive, program segments defined by the following omp **section** directive are distributed for parallel execution among available threads.

A barrier is implicitly defined at the end of the larger program region associated with the omp sections directive unless the **nowait** clause is specified.

https://www.ibm.com/support/knowledgecenter/SSLTBW\_2.4.0/com.ibm.zos.v2r4.cbcpx01/cuppovrv2.htm

### Sections

{

}

Parallel SectionsIndependent sections of code can execute concurrently

#pragma omp parallel sections

#pragma omp section phase1();

#pragma omp section phase2();

```
#pragma omp section
phase3();
```
https://www.intel.com/content/dam/www/public/apac/xa/en/pdfs/ssg/Programming\_with\_OpenMP-Linux.pdf

# Single (1)

```
int main()
{
  int salaries1 = 0;
  int salaries2 = 0;
  for (int employee = 0; employee < 25000; employee + +)
\{ salaries1 += fetchTheSalary(employee, Co::Company1);
   }
   std::cout << "Salaries1: " << salaries1 << std::endl;
  for (int employee = 0; employee < 25000; employee + +)
   {
      salaries2 += fetchTheSalary(employee, Co::Company2);
   }
   std::cout << "Salaries2: " << salaries2 << std::endl;
   return 0;
}
```
http://jakascorner.com/blog/2016/06/omp-single.html

# Single (2)

```
int salaries1 = 0;
int salaries2 = 0;
```

```
#pragma omp parallel shared(salaries1, salaries2)
{
   #pragma omp for reduction(+: salaries1)
  for (int employee = 0; employee < 25000; employee + +)
\{ salaries1 += fetchTheSalary(employee, Co::Company1);
   }
   std::cout << "Salaries1: " << salaries1 << std::endl;
```

```
 #pragma omp for reduction(+: salaries2)
  for (int employee = 0; employee < 25000; employee + +)
\{ salaries2 += fetchTheSalary(employee, Co::Company2);
   }
   std::cout << "Salaries2: " << salaries2 << std::endl;
```
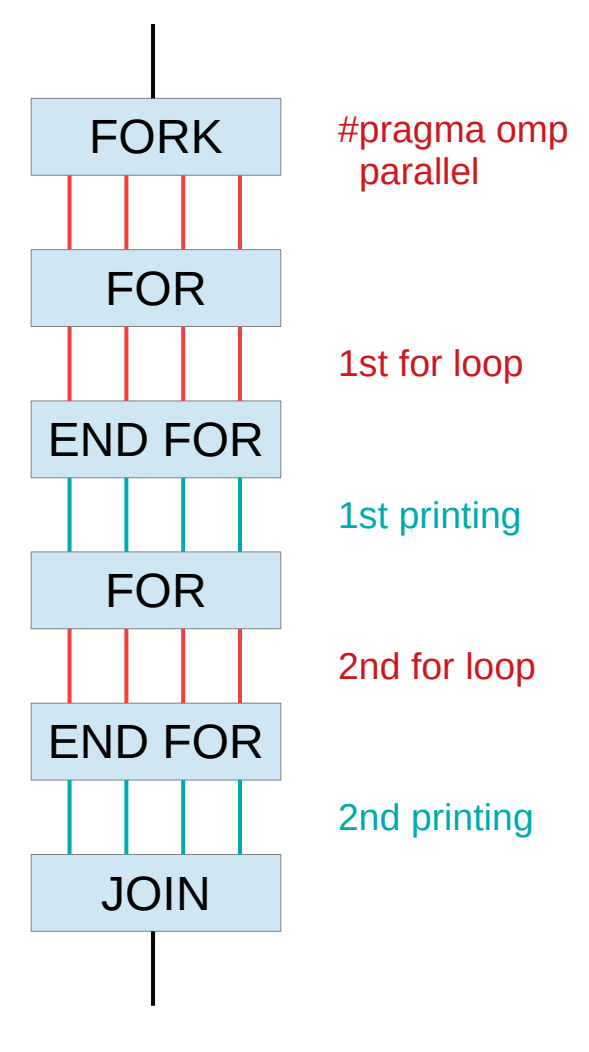

http://jakascorner.com/blog/2016/06/omp-single.html

}

# Single (v1)

```
#pragma omp parallel for reduction(+: salaries1)
for (int employee = 0; employee < 25000; employee + +)
{
   salaries1 += fetchTheSalary(employee, Co::Company1);
}
std::cout << "Salaries1: " << salaries1 << std::endl;
#pragma omp parallel for reduction(+: salaries2)
for (int employee = 0; employee < 25000; employee + +)
\{salaries2 += fetchTheSalary(employee, Co::Company2);
}
std::cout << "Salaries2: " << salaries2 << std::endl;
```
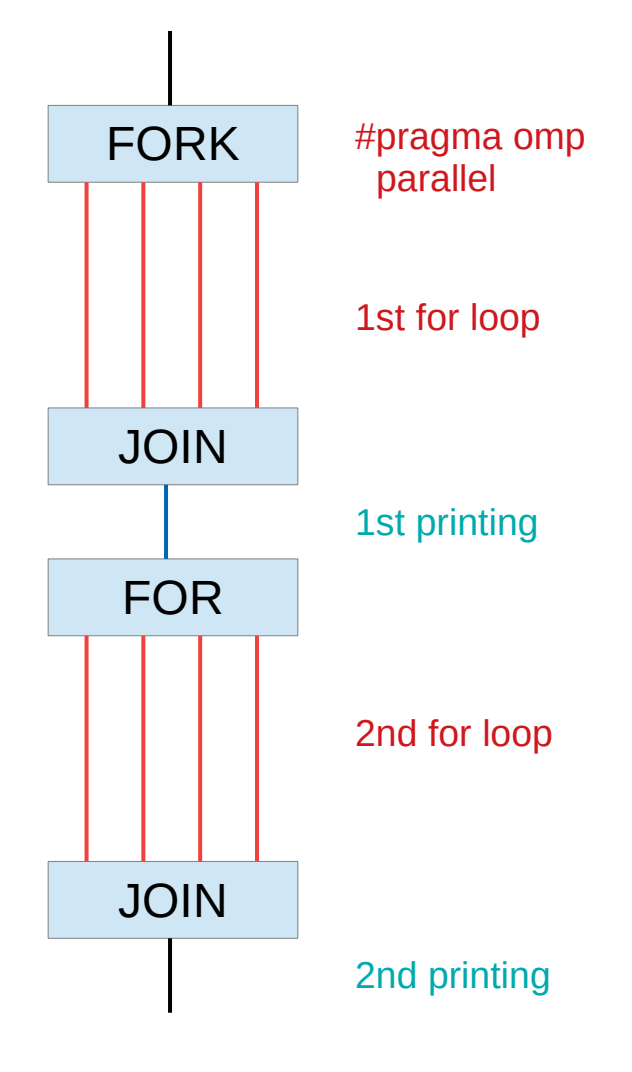

http://jakascorner.com/blog/2016/06/omp-single.html

## Single (v2)

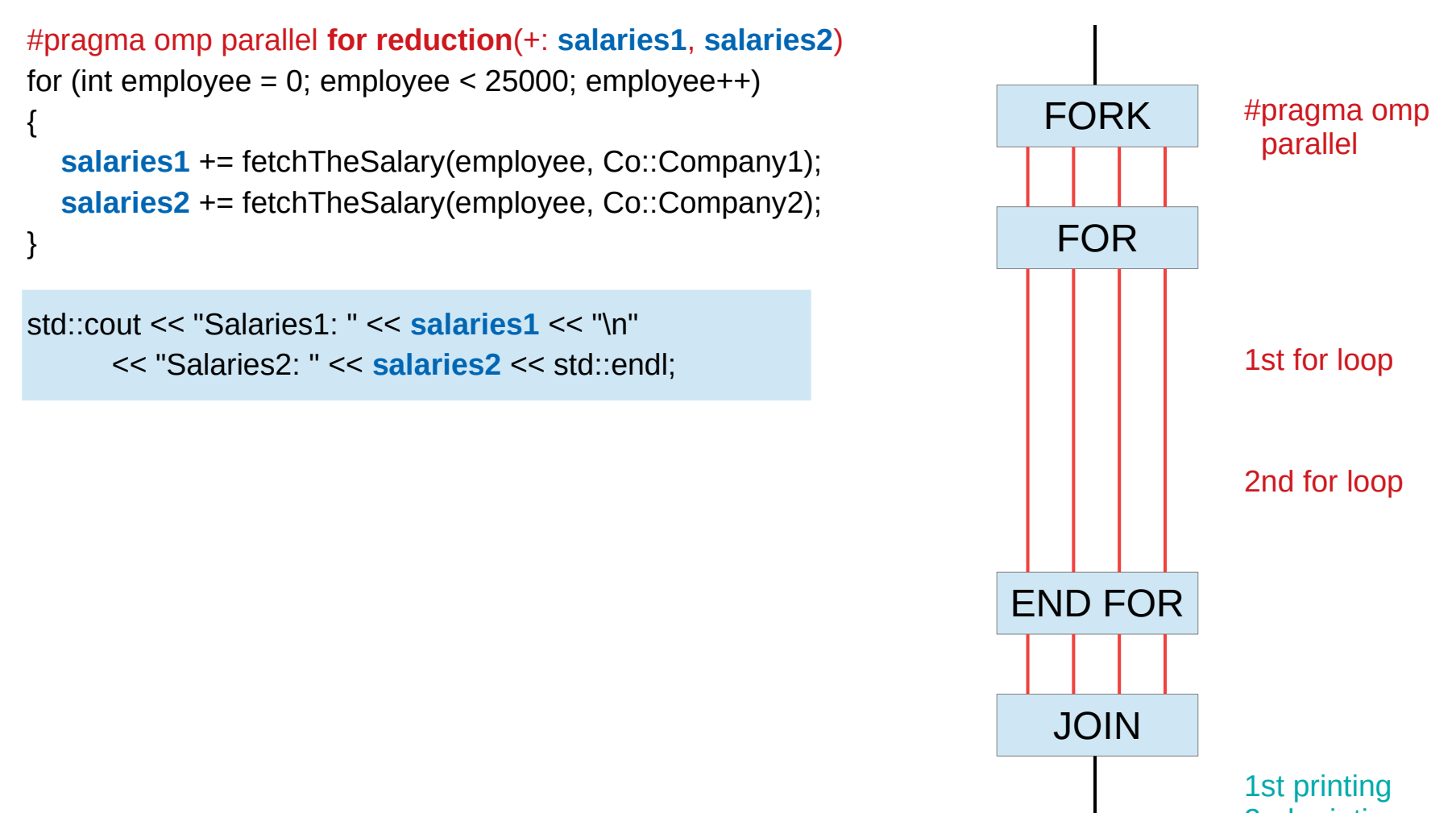

2nd printing

http://jakascorner.com/blog/2016/06/omp-single.html

# Single (v3)

{

 $\{$ 

}

}

```
#pragma omp parallel shared(salaries1, salaries2)
   #pragma omp for reduction(+: salaries1)
  for (int employee = 0; employee < 25000; employee + +)
\{ salaries1 += fetchTheSalary(employee, Co::Company1);
   }
```

```
 #pragma omp single
```

```
 std::cout << "Salaries1: " << salaries1 << std::endl;
```

```
 #pragma omp for reduction(+: salaries2)
```

```
for (int employee = 0; employee < 25000; employee + +)
\{ salaries2 += fetchTheSalary(employee, Co::Company2);
 }
```
std::cout << "Salaries2: " << **salaries2** << std::endl;

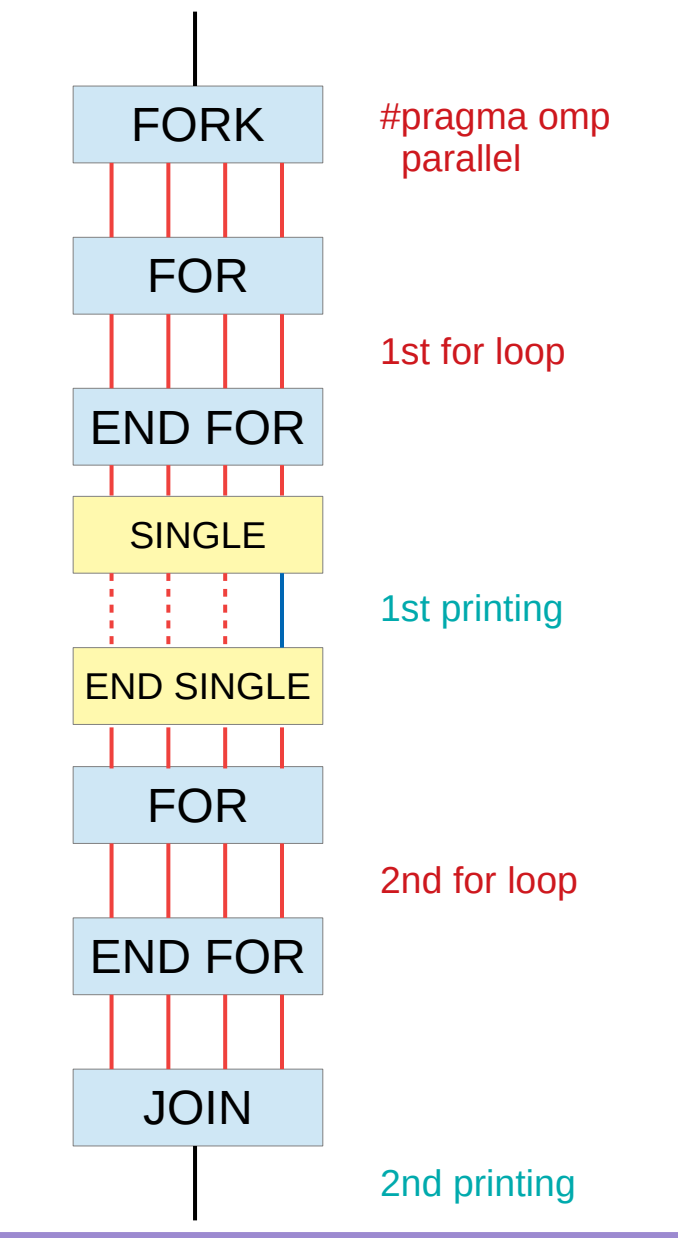

http://jakascorner.com/blog/2016/06/omp-single.html

**OpenMP Hello World Communication Communication Communication Communication Communication Communication Communication Communication<br>
<b>(1A)**  $\frac{10/22/20}{10/22/20}$ 

## taskloop

```
Int main (int argc, char* argv[]) 
{
     ***
  #pragma omp parallel
  {
     #pragrma omp single
     \{fib(input);
     }
   }
     ***
}
```

```
Int fib(int n)
{
  if (n < 2) return n;
  int x, y;
```

```
#pragma omp task shared(x)
{
  x = fib(n-1);}
#pragma omp task shared(y)
{
  y = fib(n-2);}
#pragma omp taskwait;
{
  return x+y;
}
```
https://pop-coe.eu/sites/default/files/pop\_files/pop-webinar-openmptasking.pdf

#### **References**

- [1] en.wikipedia.org<br>[2] M Harris, http://b
- M Harris, http://beowulf.lcs.mit.edu/18.337-2008/lectslides/scan.pdf